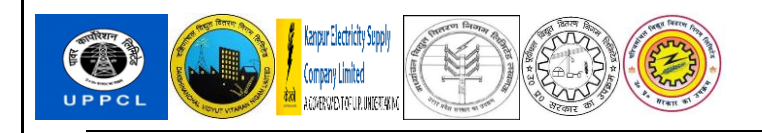

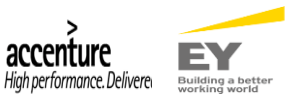

# **UPPCL SAP ERP Implementation**

# **Standard Operating Procedure (SOP)**

# **Leave Application SOP**

**Version 0.2**

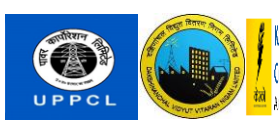

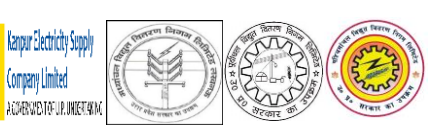

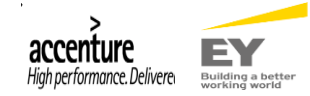

## **Document History**

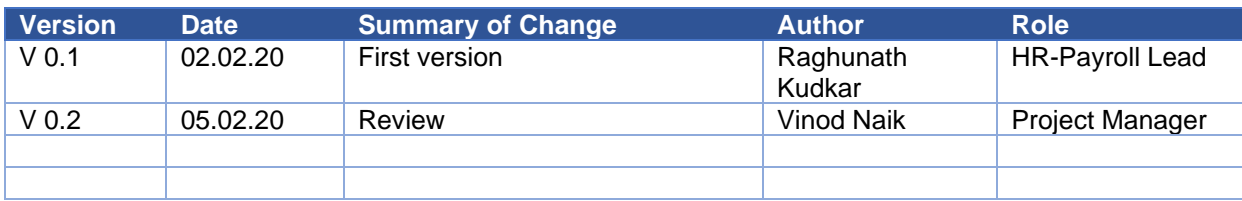

#### **Other Related Documents**

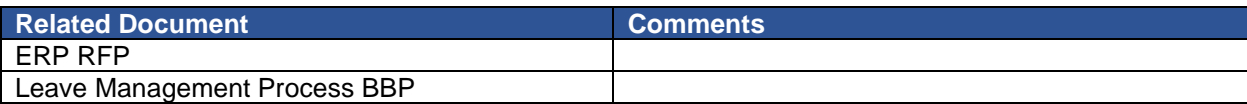

### **Review/ Approval Detail**

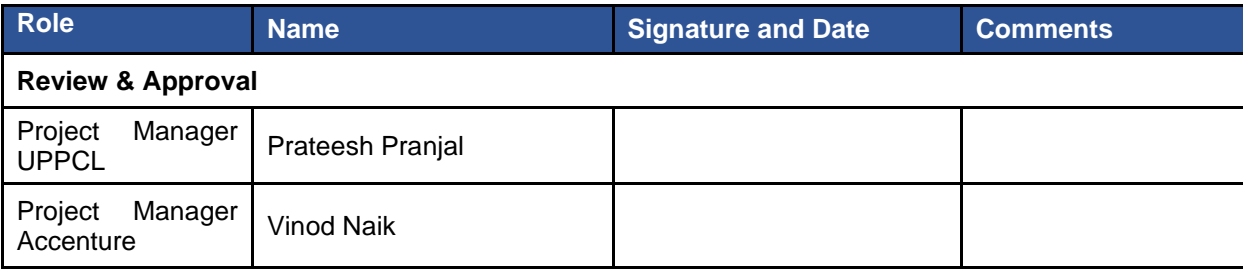

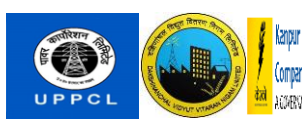

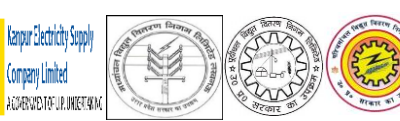

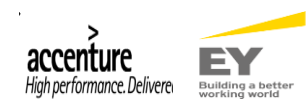

#### **Table of Content**

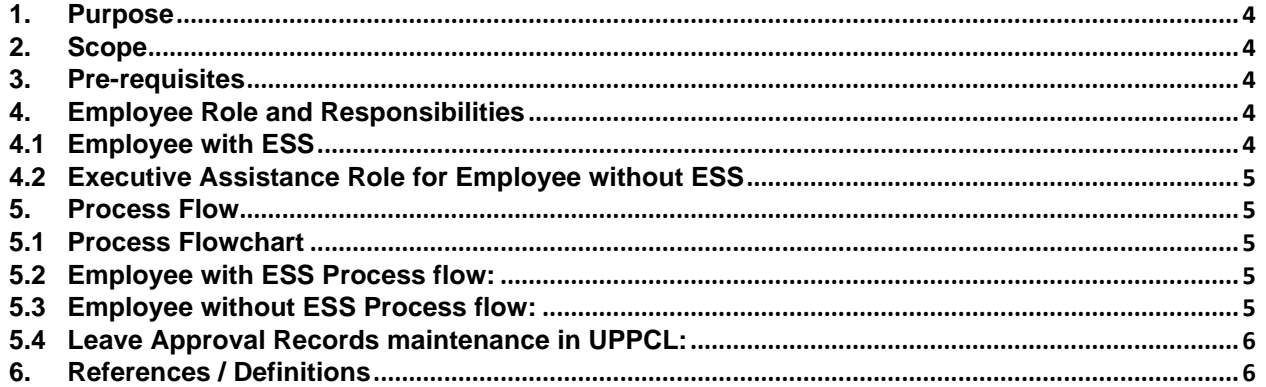

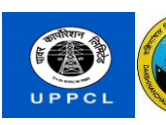

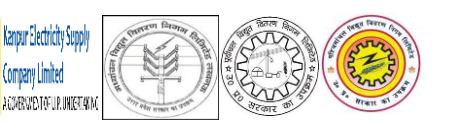

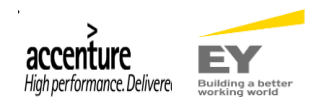

#### **1. Purpose**

This document elaborates process steps to be followed by all stakeholders involve in the payroll process for processing centralized payroll in SAP ERP system.

Some of the benefits of maintaining SOPs are listed below:

- SOPs will be helpful in many workplaces which require strict procedures or adherence to a set of instructions to see to it that certain outcomes are attained.
- SOPs will also serve as a good reference to employees who are required to follow a given set of procedures. It has been shown that even the best of employees tends to forget, this implies that having SOPs will be quite vital in helping all the employees to stick to the right or recommended procedure.
- SOPs are also helping to newly trained employees. They will be key in helping them keep the fresh instructions and they will also act as an easily available reference source.

#### **2. Scope**

This document covers the SOP for processing centralized payroll for all the employees in UPPCL and DISCOMs in a standardized manner.

#### **3. Pre-requisites**

Following are the pre-requisites for all the stockholder to process the steps mentioned in this document.

- The officials may need to have SAP GUI application installed in their system
- The officials shall have SAP user ID with required roles and authorization in the system
- The official should have taken training of basic leave application process in SAP and should be aware of the required system navigation

#### **4. Employee Role and Responsibilities**

#### **4.1 Employee with ESS**

- Employees with ESS will access self service portal online through browser with the Login id (Employee number) and password
- Create Leave application and submit
- Approver Relevant sanctioning authority will approve leave on ESS with their own login

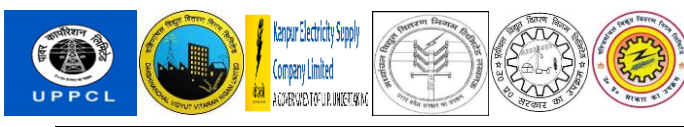

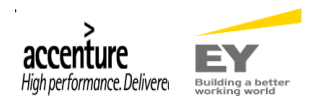

### **4.2 Executive Assistance Role for Employee without ESS**

- Employees without ESS will continue to provide manual leave application form to establishment office and take approval of relevant sanctioning authority on manual application form
- Executive assistance in each office will have to ensure leave balance available in ERP system before allowing leave application to go to approving authority
- Executive assistance in each office will update manual leave application in SAP system and update leave master data
- There will be no approval workflow run in system for manual approved applications

### **5. Process Flow**

#### **5.1 Process Flowchart**

Following steps will be followed to process leave application in UPPCL & DISCOMs.

#### **5.2 Employee with ESS Process flow:**

Employee with ESS

- •Login Employee self service
- •Submit online Leave application

#### Sanctioning Auhority

•Employees supervisors and relevant leave type and number of day wise sanctioning authority will approve leave application online ESS

#### System data update

- •ESS Online approved data will be updated in leave database for employee automatically
- •Leave master data will be updated and relevant leave entitilment will be reduced automatically

#### **5.3 Employee without ESS Process flow:**

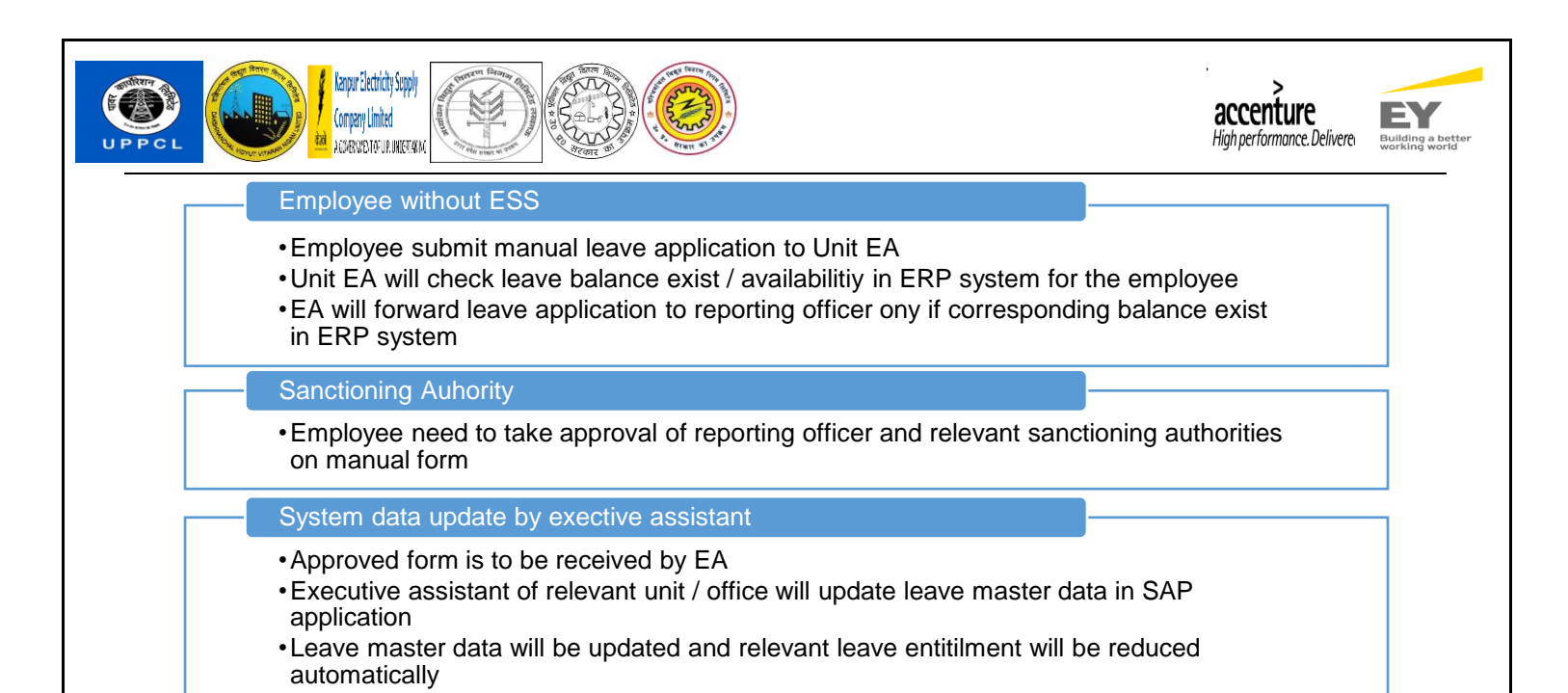

## **5.4 Leave Approval Records maintenance in UPPCL:**

With the DISCOM level sanctioning authority approval, leave application will not go to UPPCL further for approval or filing leave application. System will maintain leave request and entitlement balance data which can be accessed by required authorized departments in UPPCL.

## **6. References / Definitions**

The parameters used in section 4 are elaborated in this section.

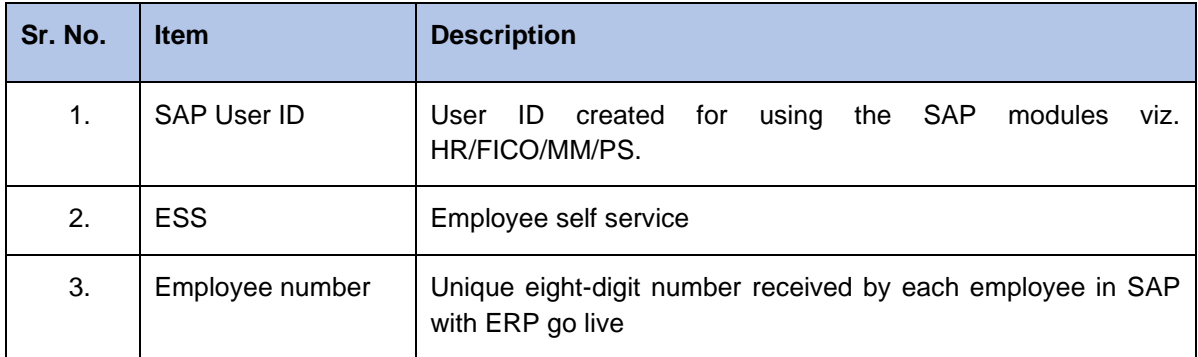